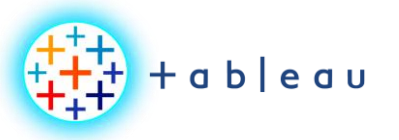

**BIG DATA | VARIETY**

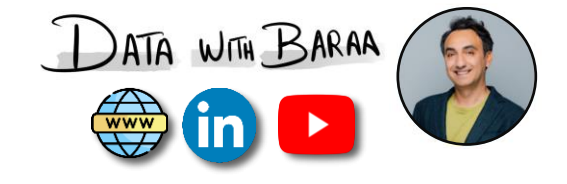

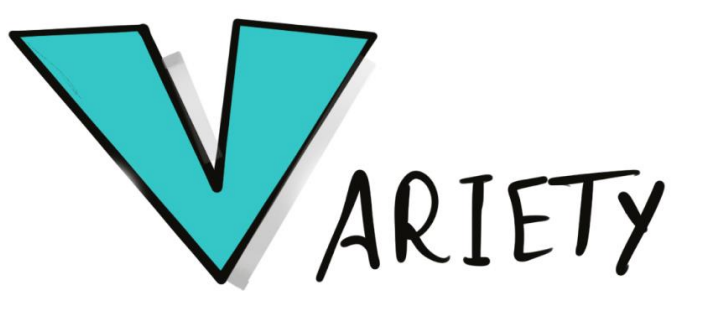

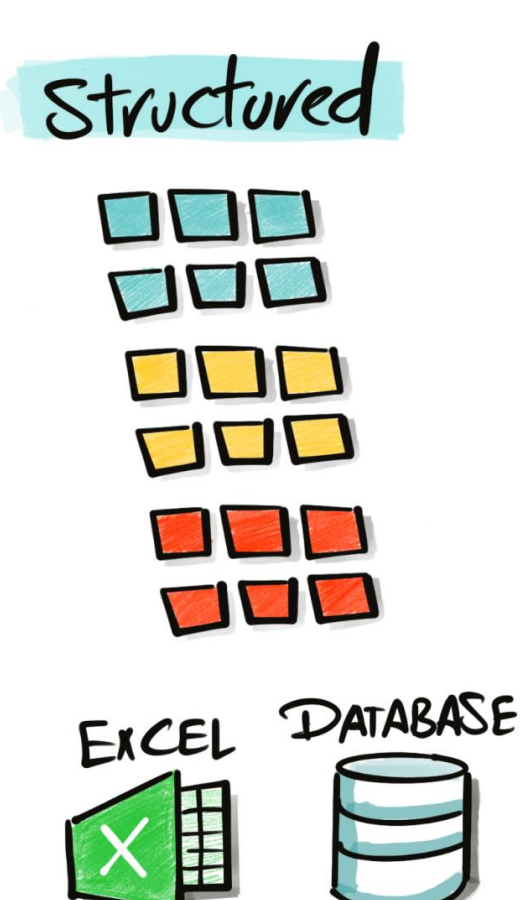

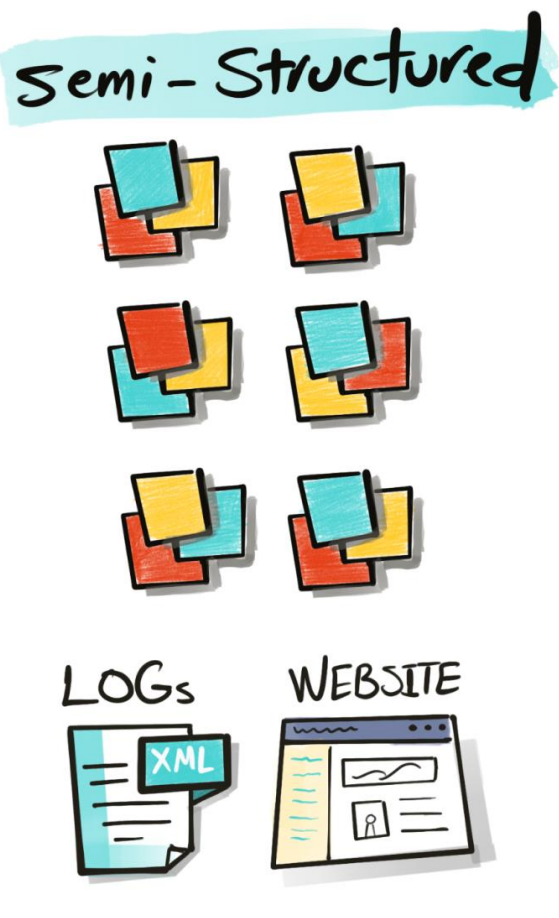

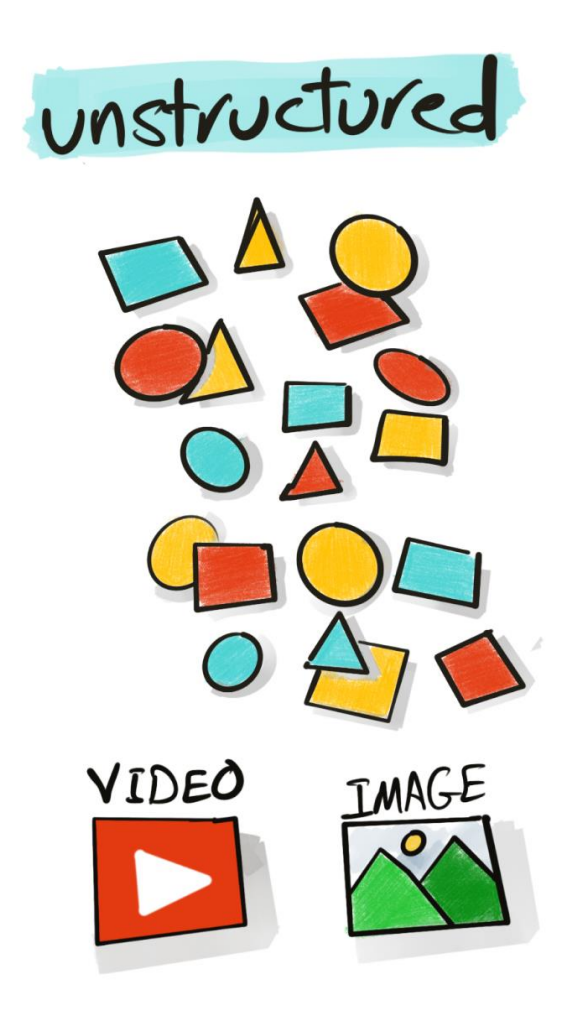

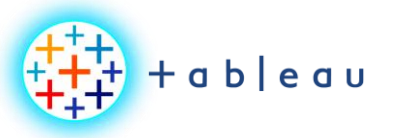

**BIG DATA | VELOCITY**

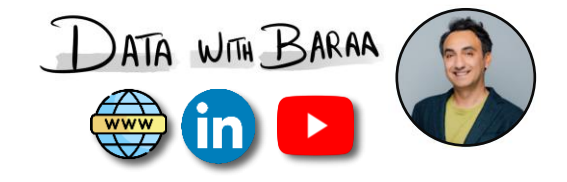

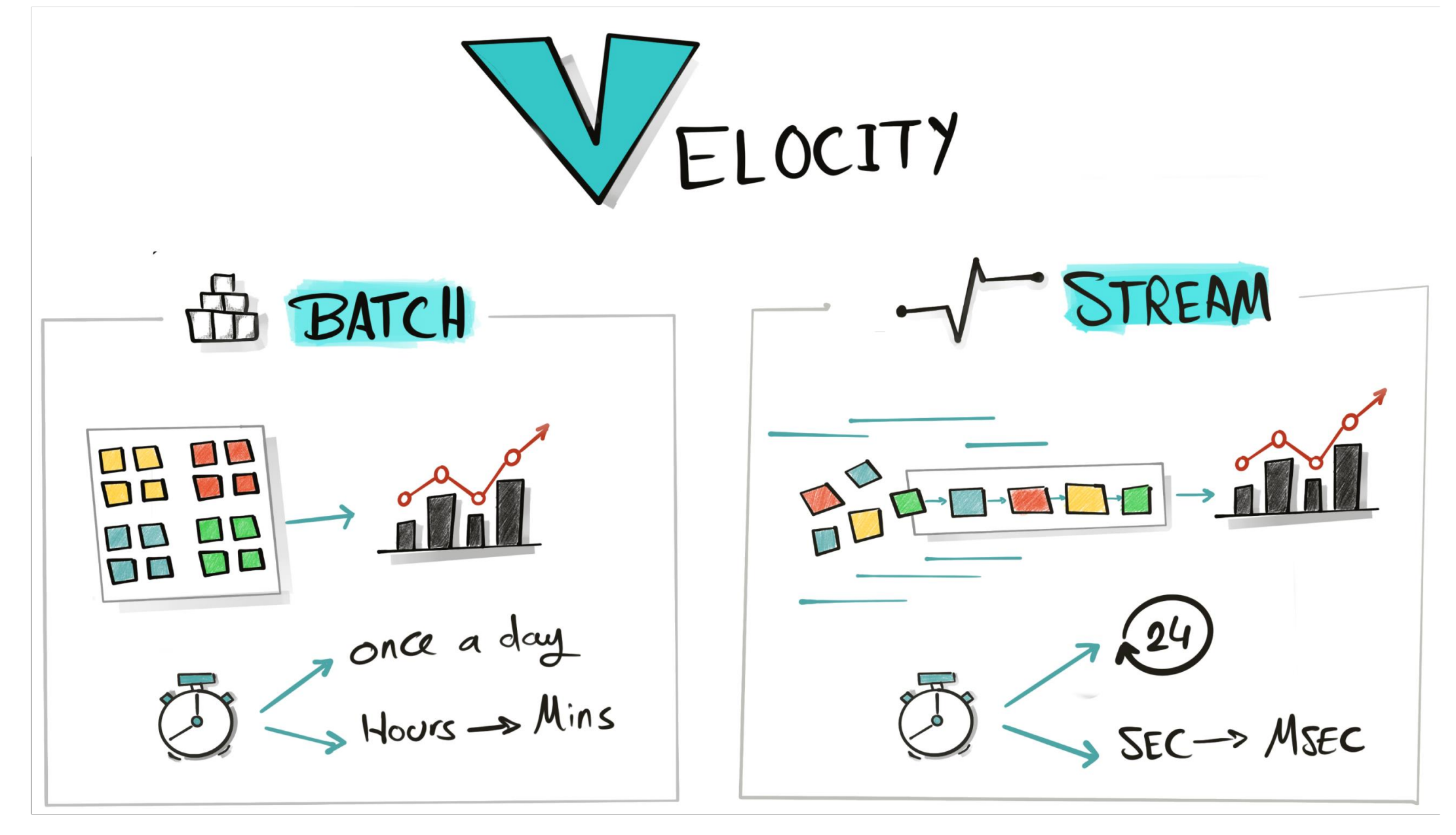

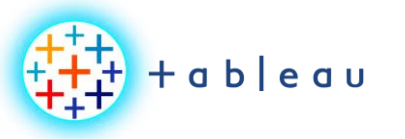

**BIG DATA | VOLUME**

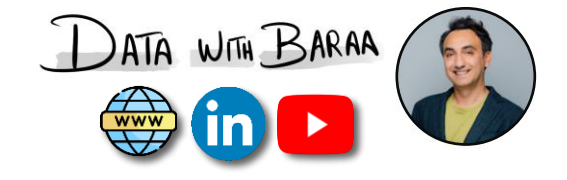

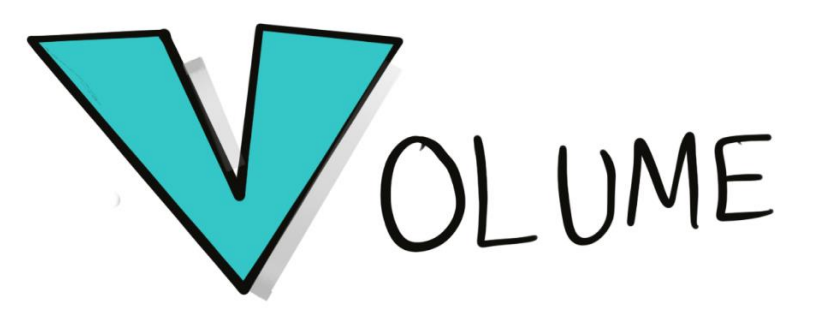

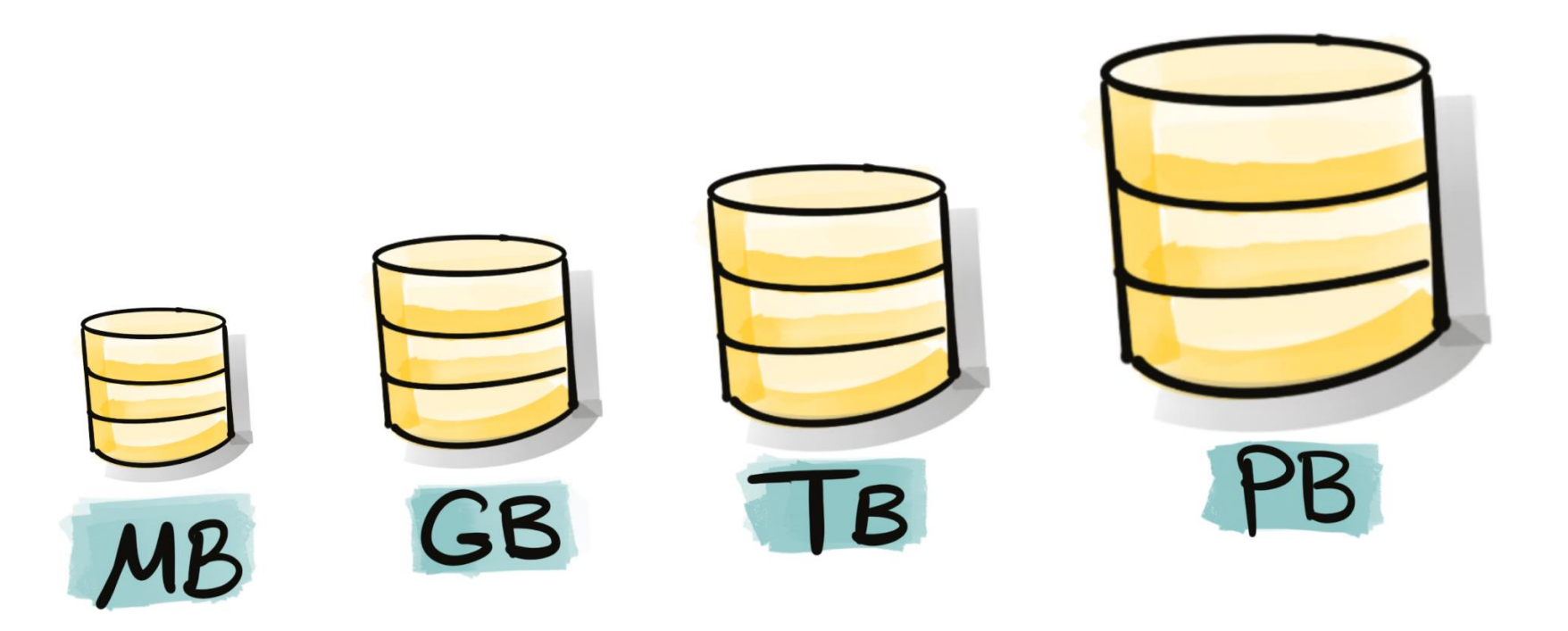

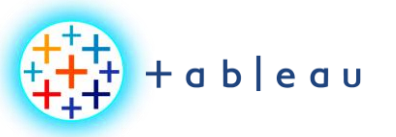

**BIG DATA**

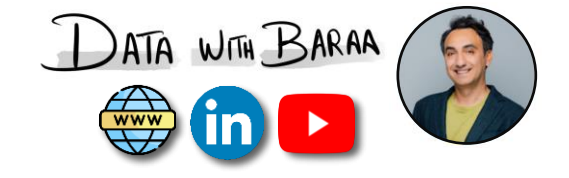

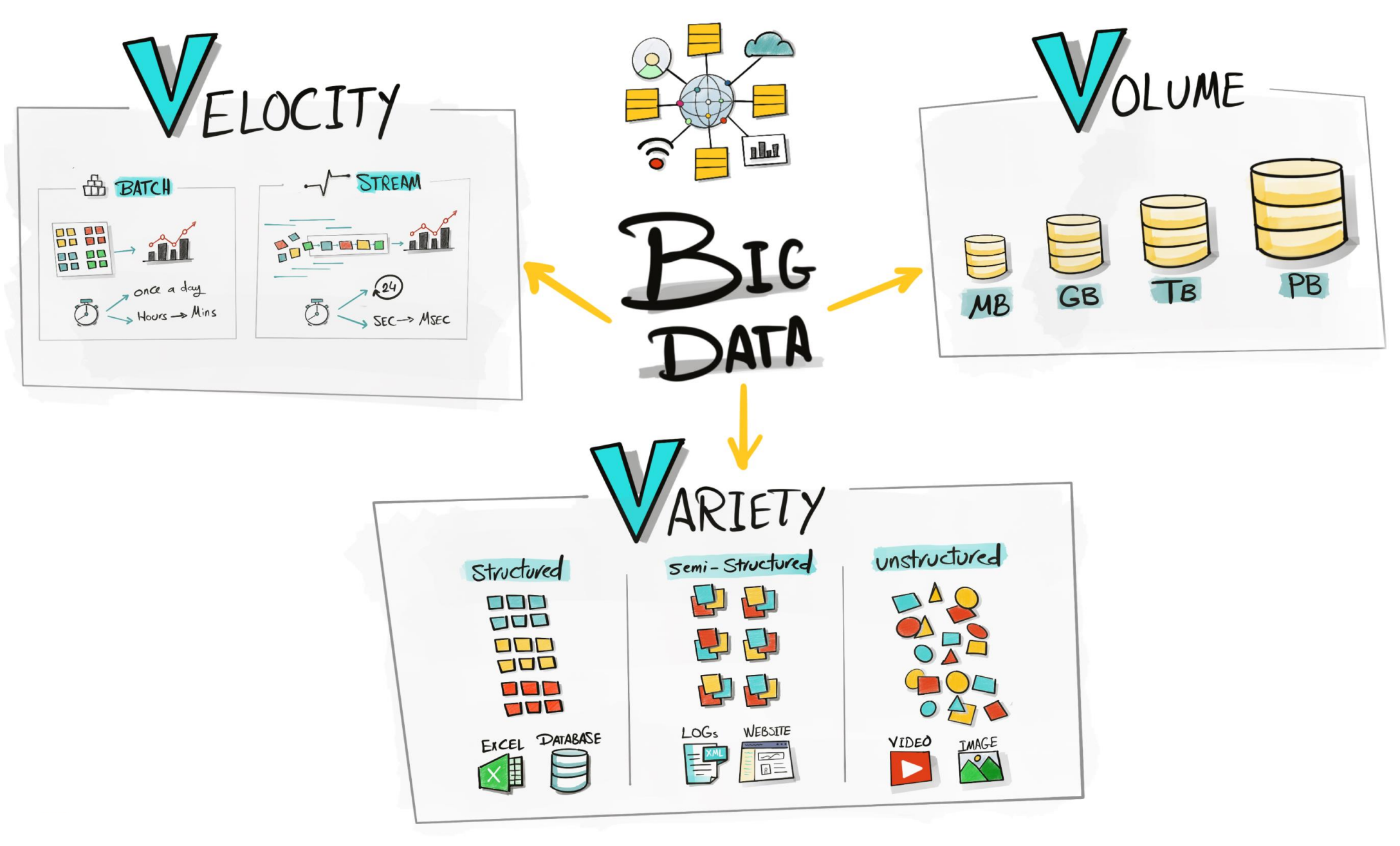

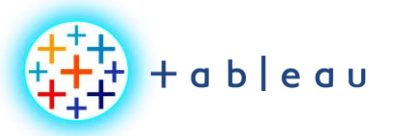

**DATA ARCHITECTURE**

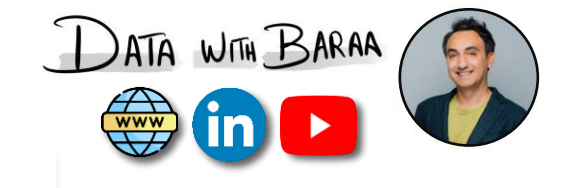

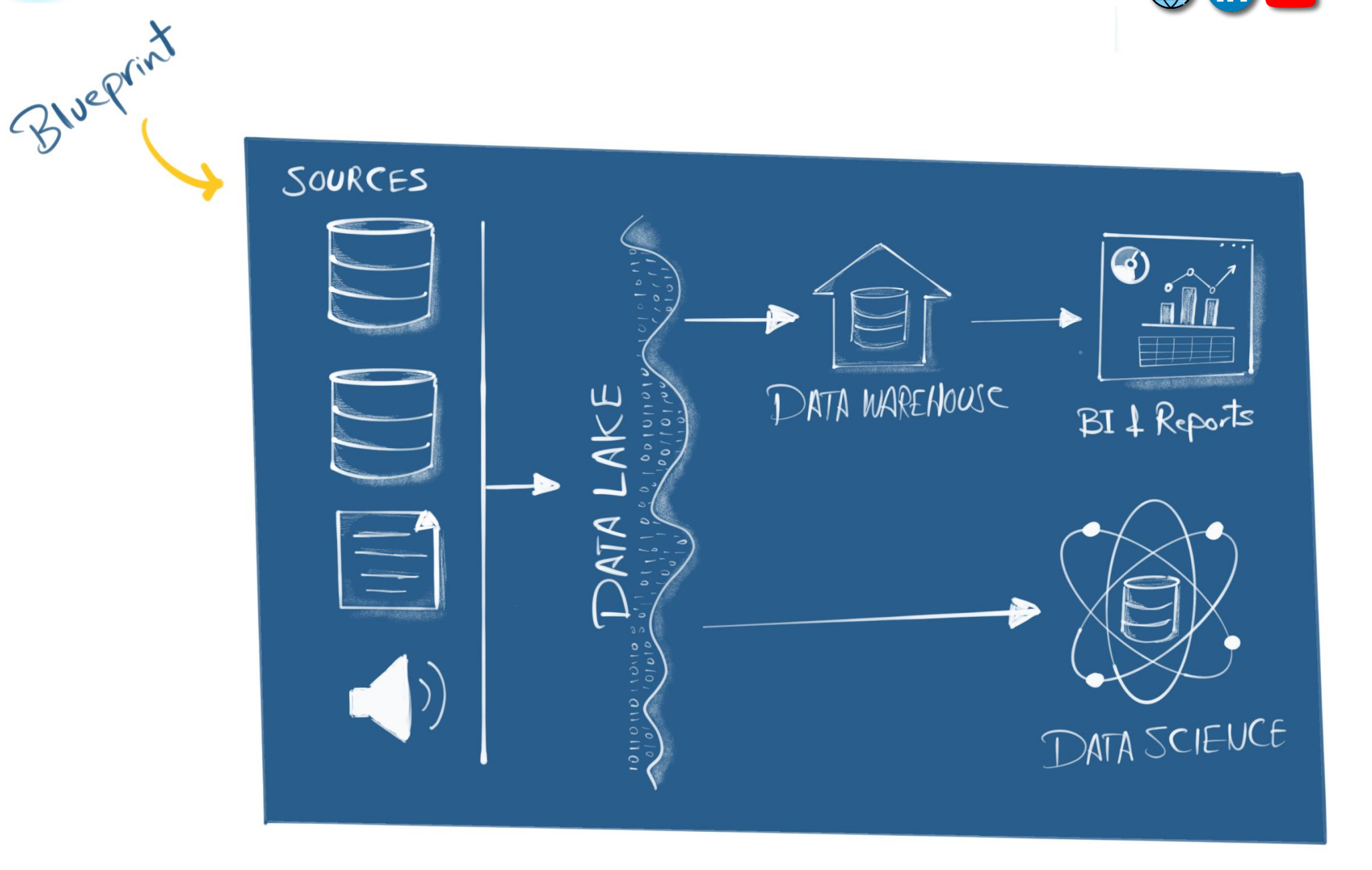

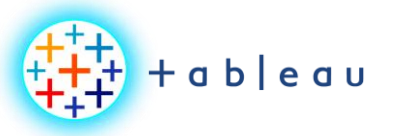

**DATA MODELING**

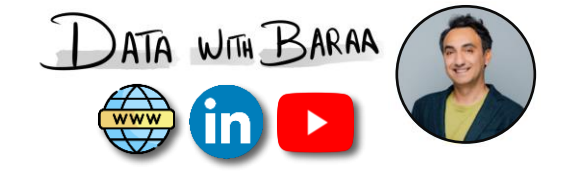

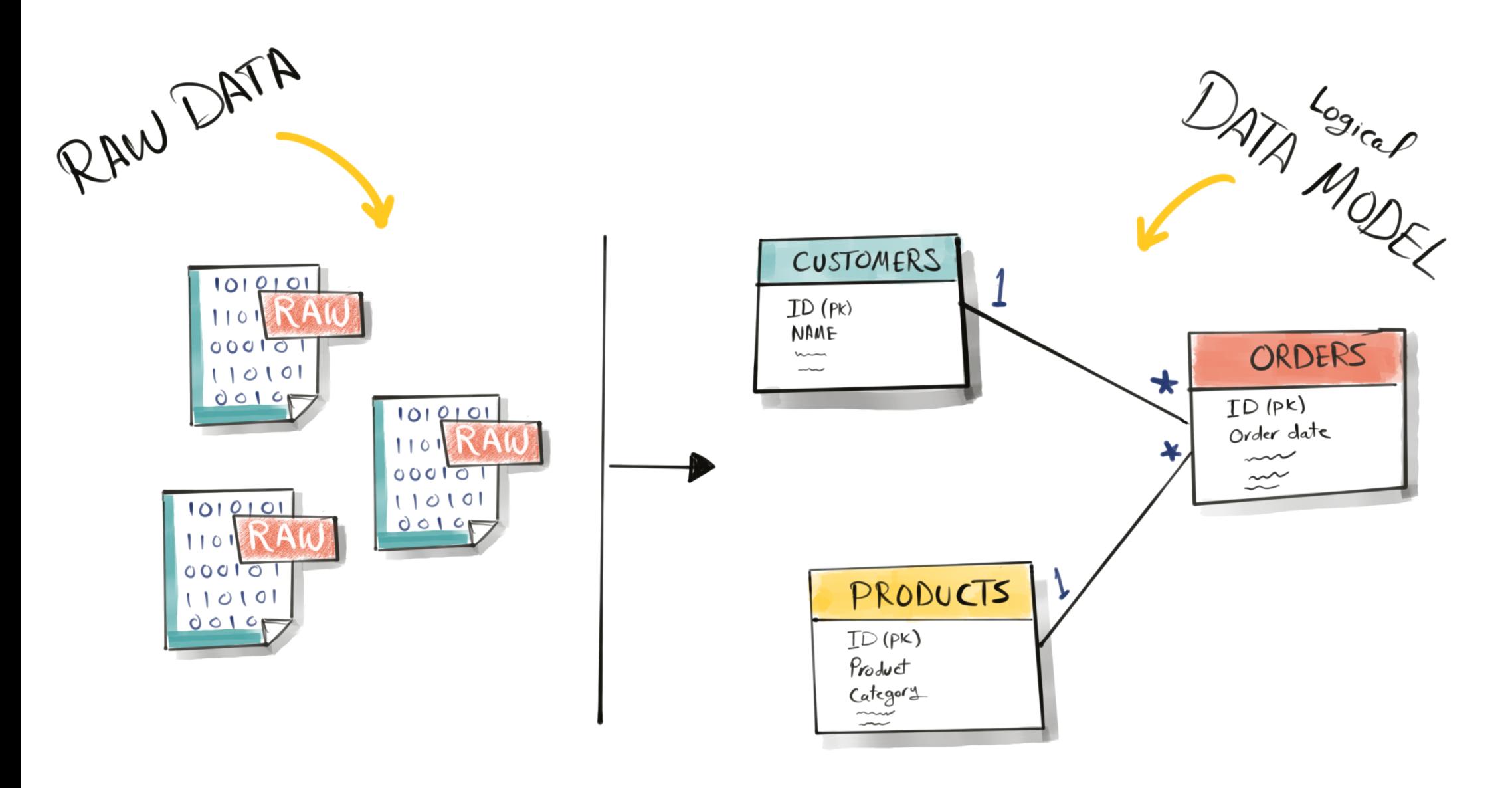

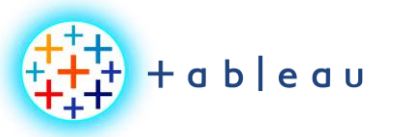

**DATA MINING**

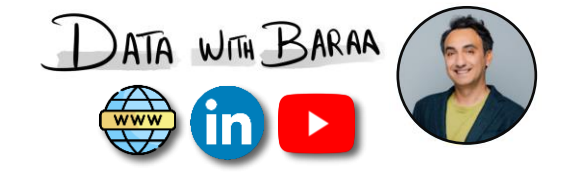

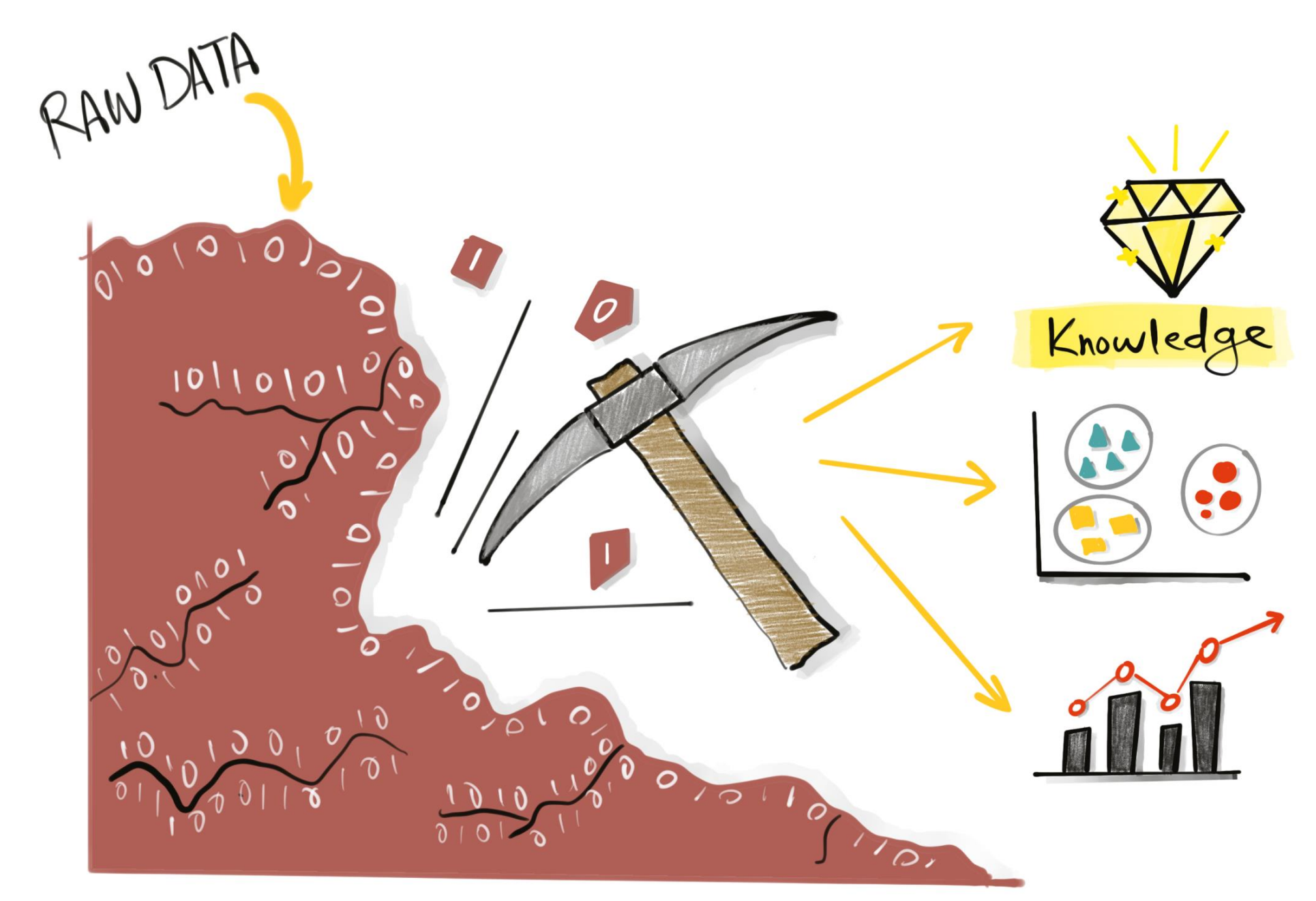

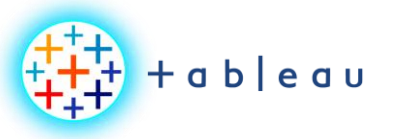

**DATA VISUALIZATION**

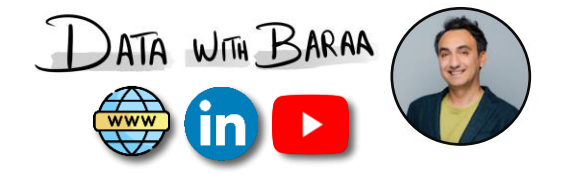

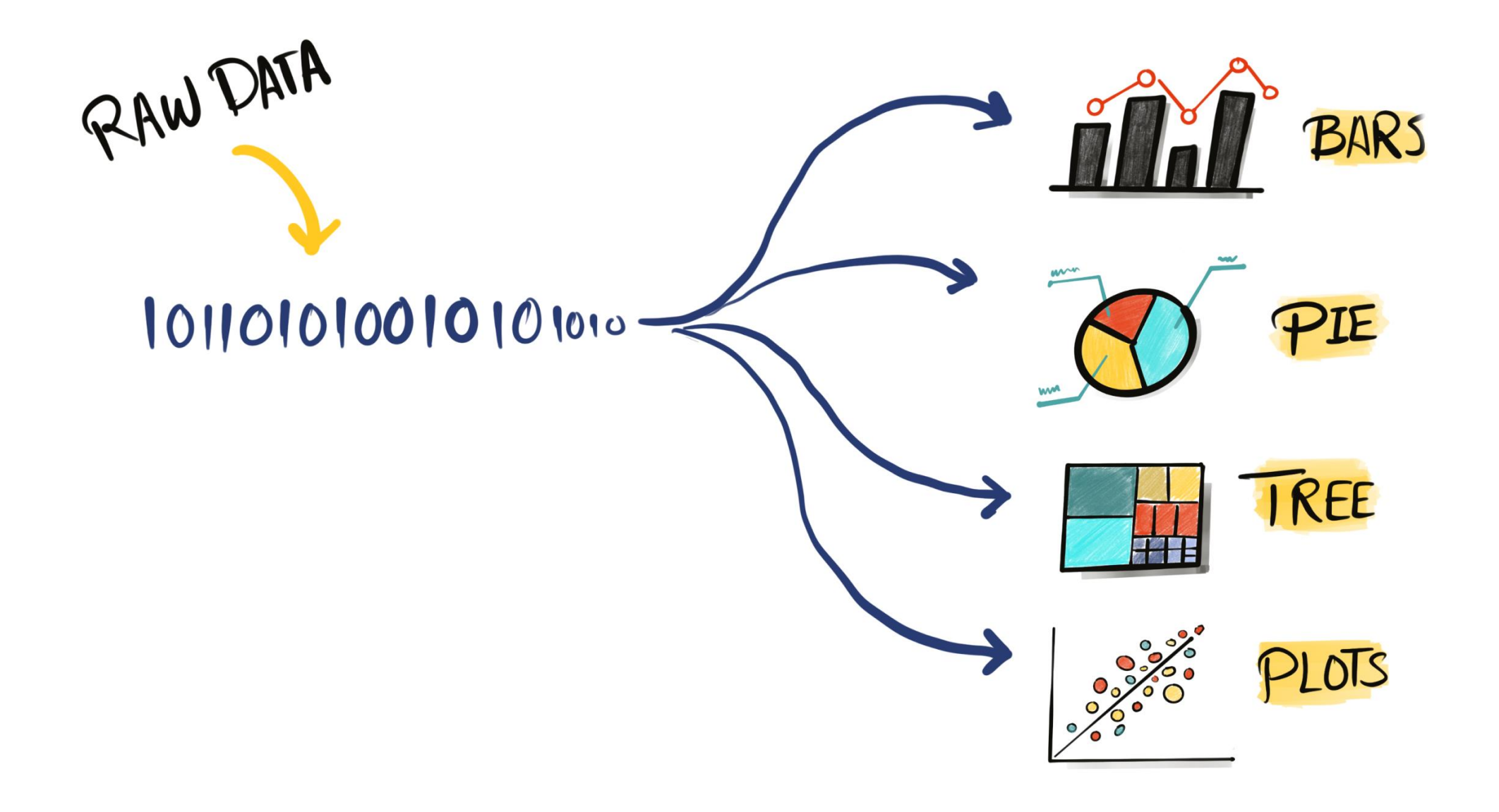

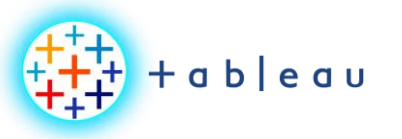

**MACHINE LEARNING**

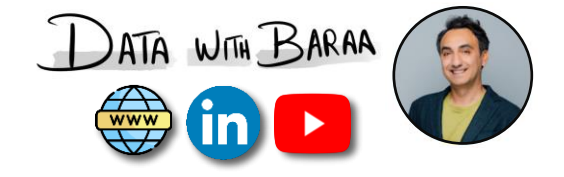

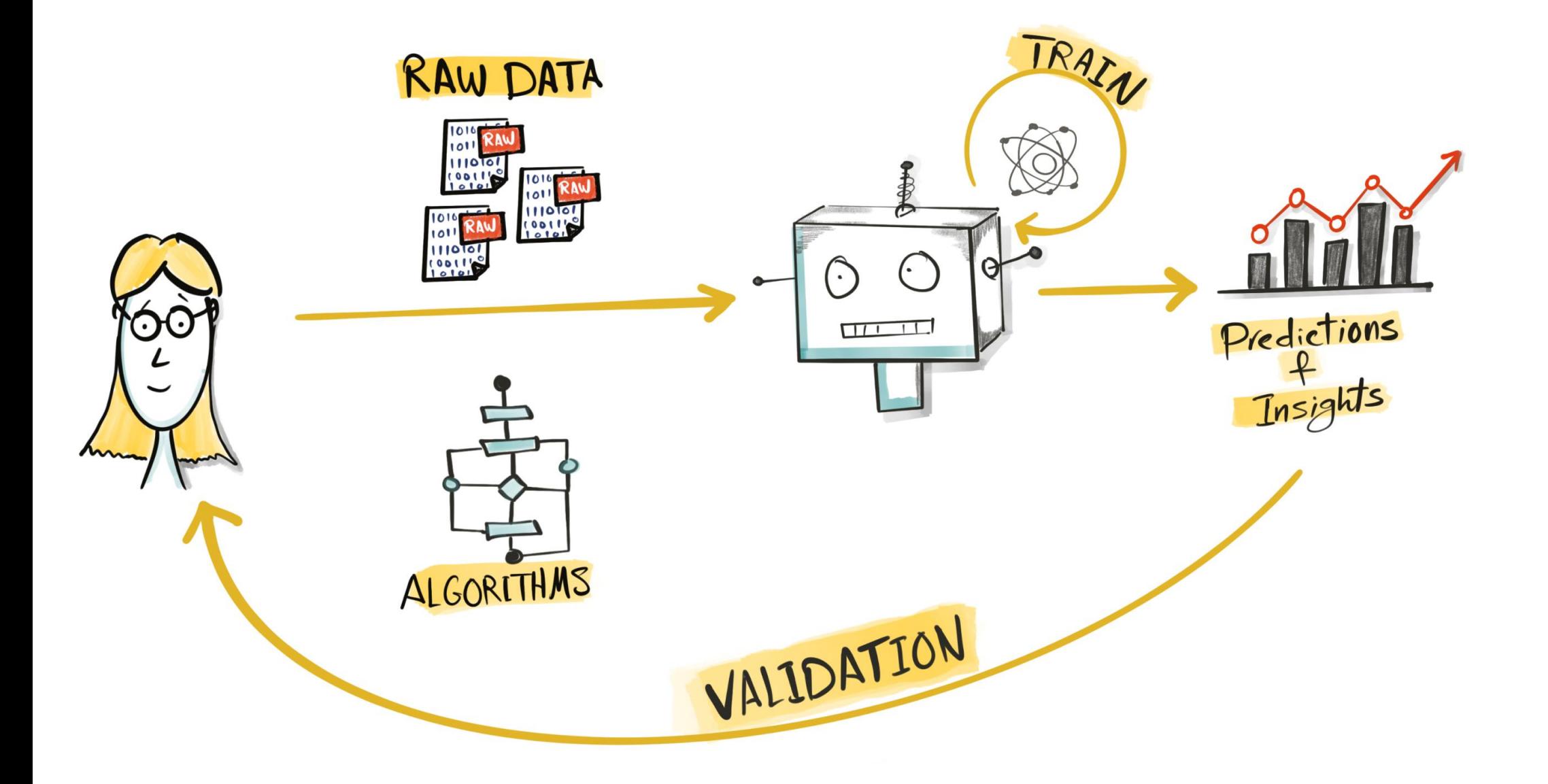

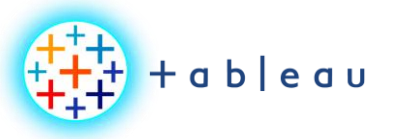

**DATA ENGINEERING**

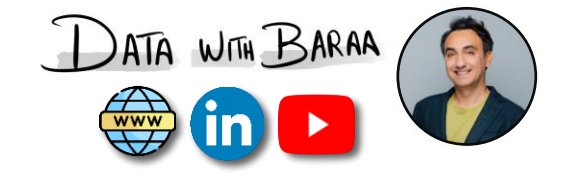

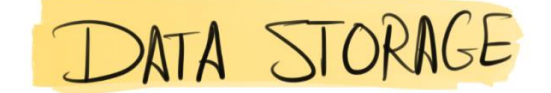

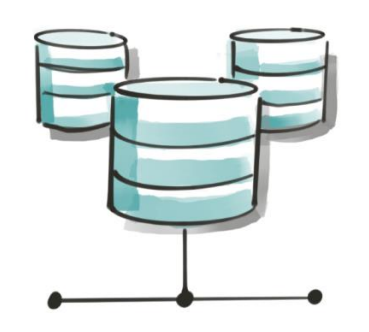

DATA PIPELINE

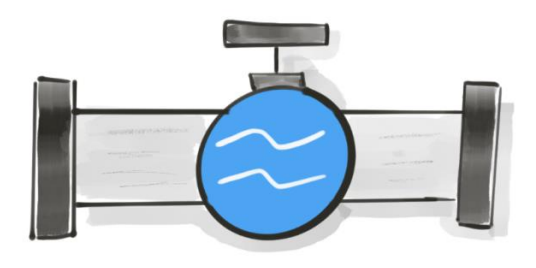

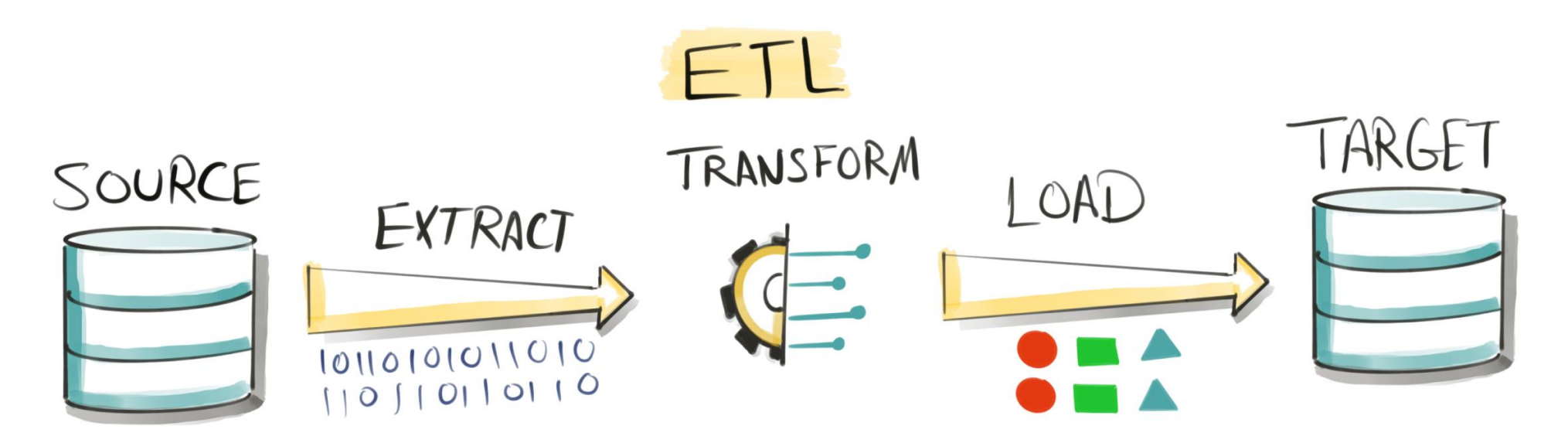

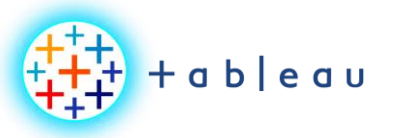

**DATA SCIENCE**

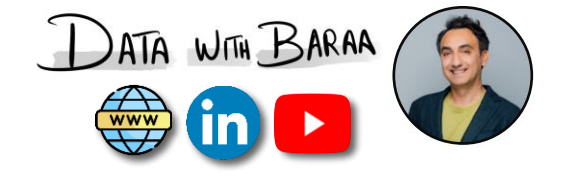

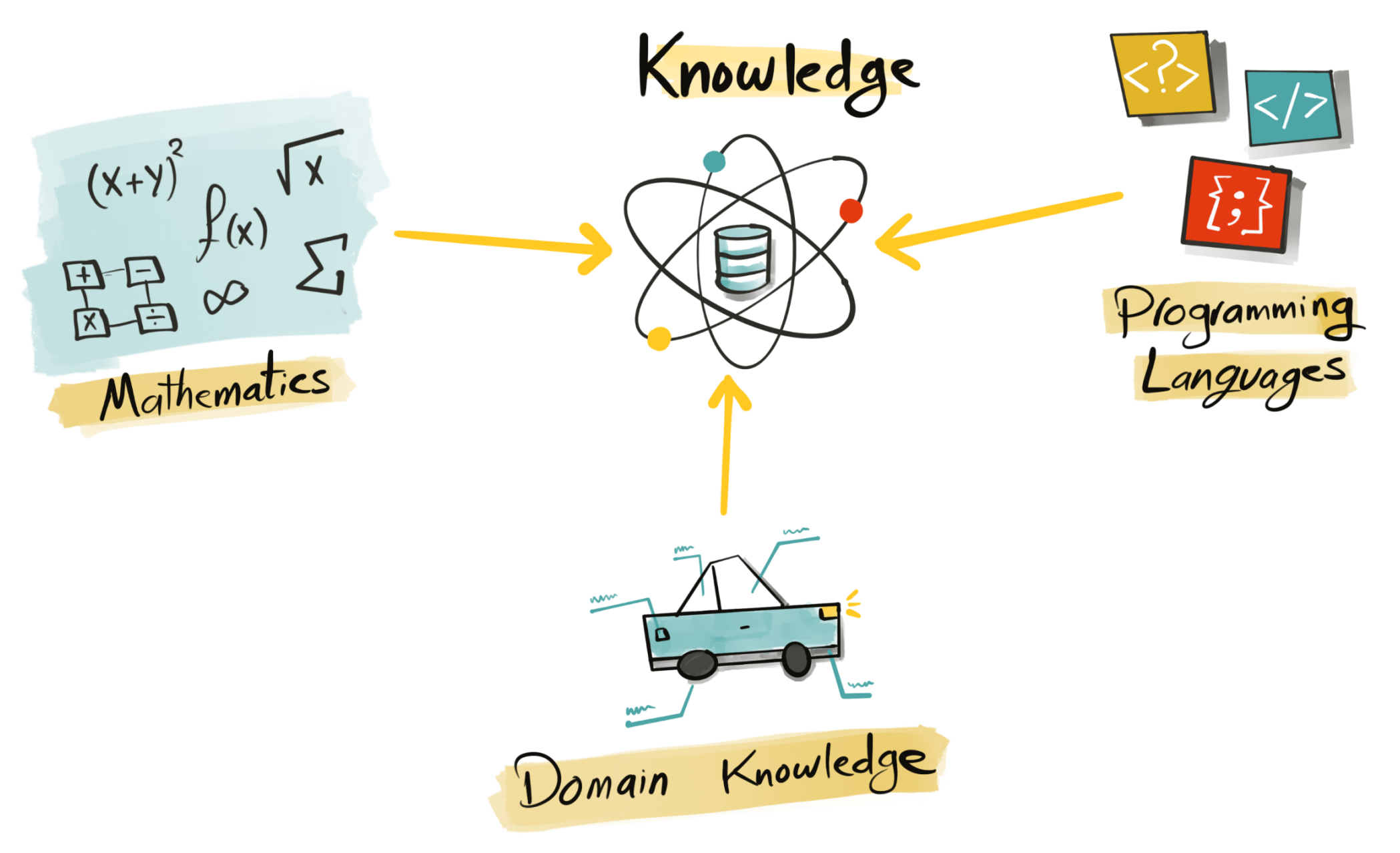

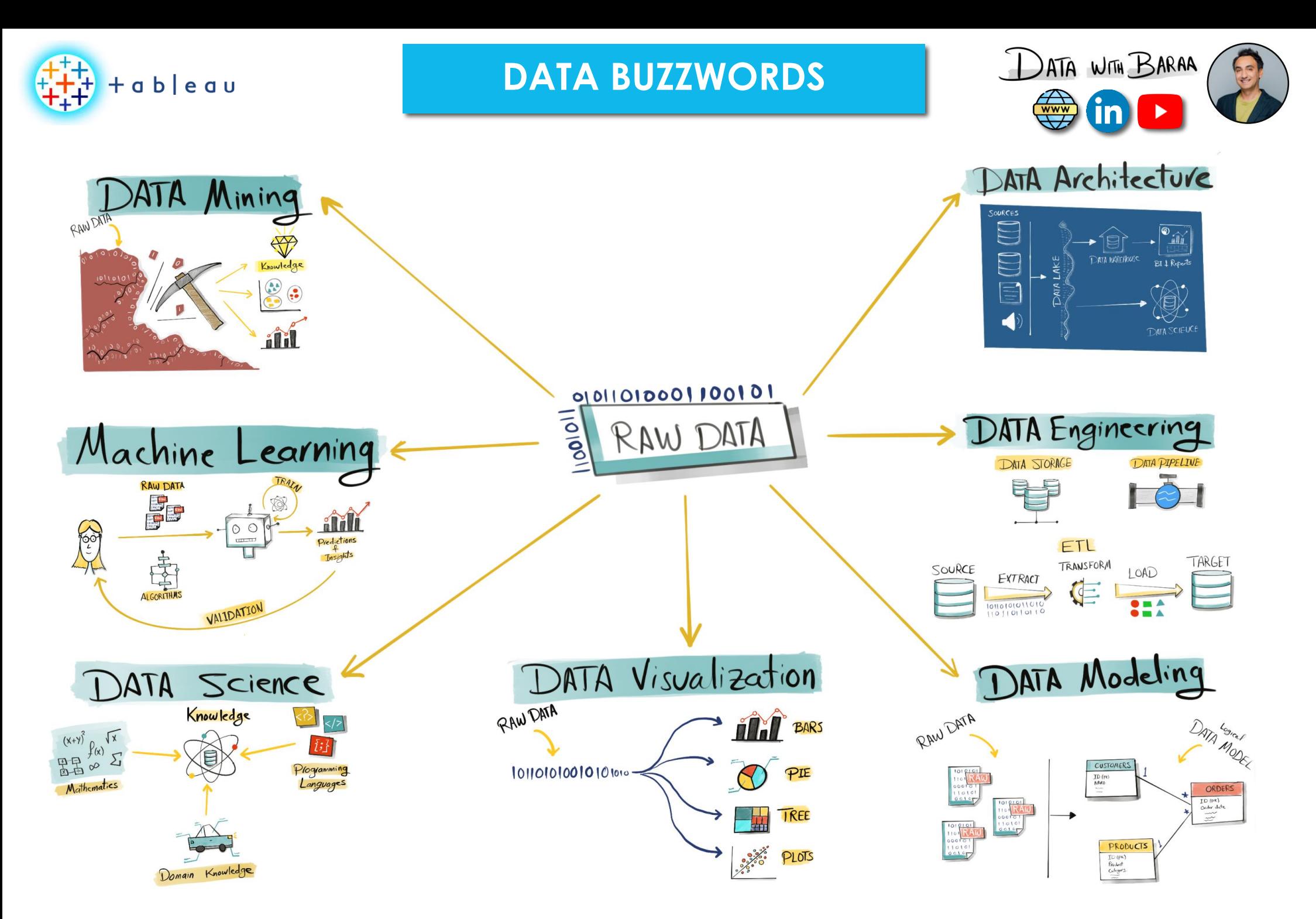

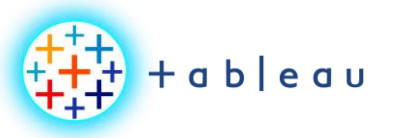

**BUSINESS INTELLIGENCE**

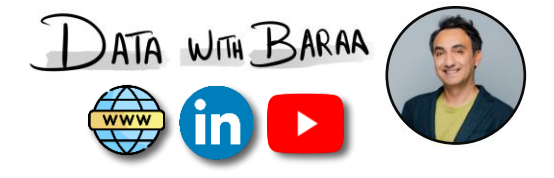

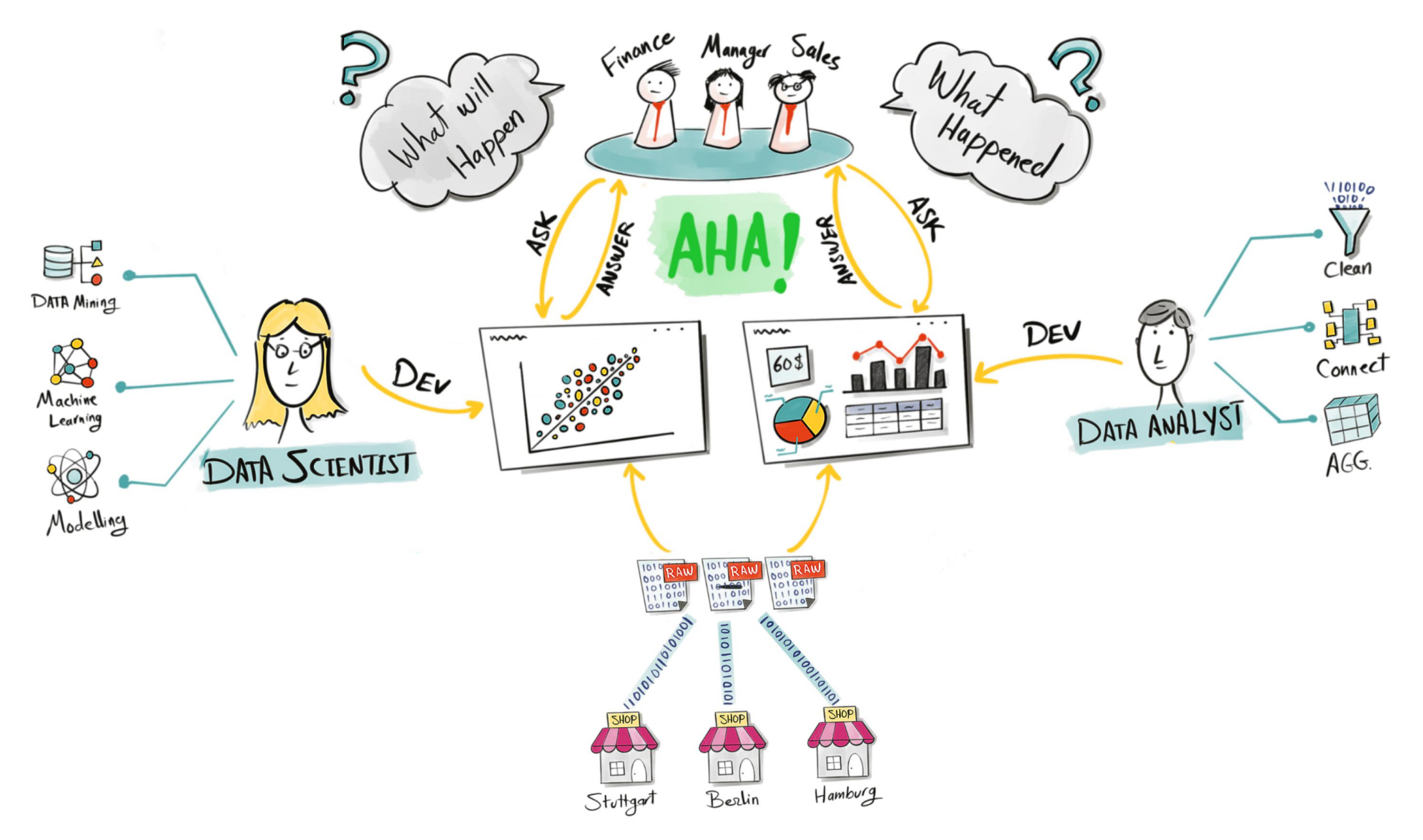

Tableau Ultimate Course | Section 1: Tableau Basics | Business Intelligence

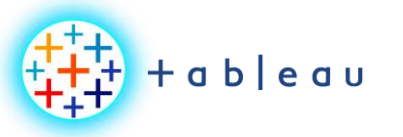

**POWER OF VISUAL**

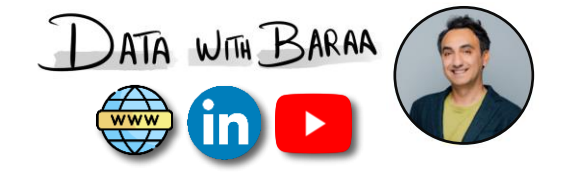

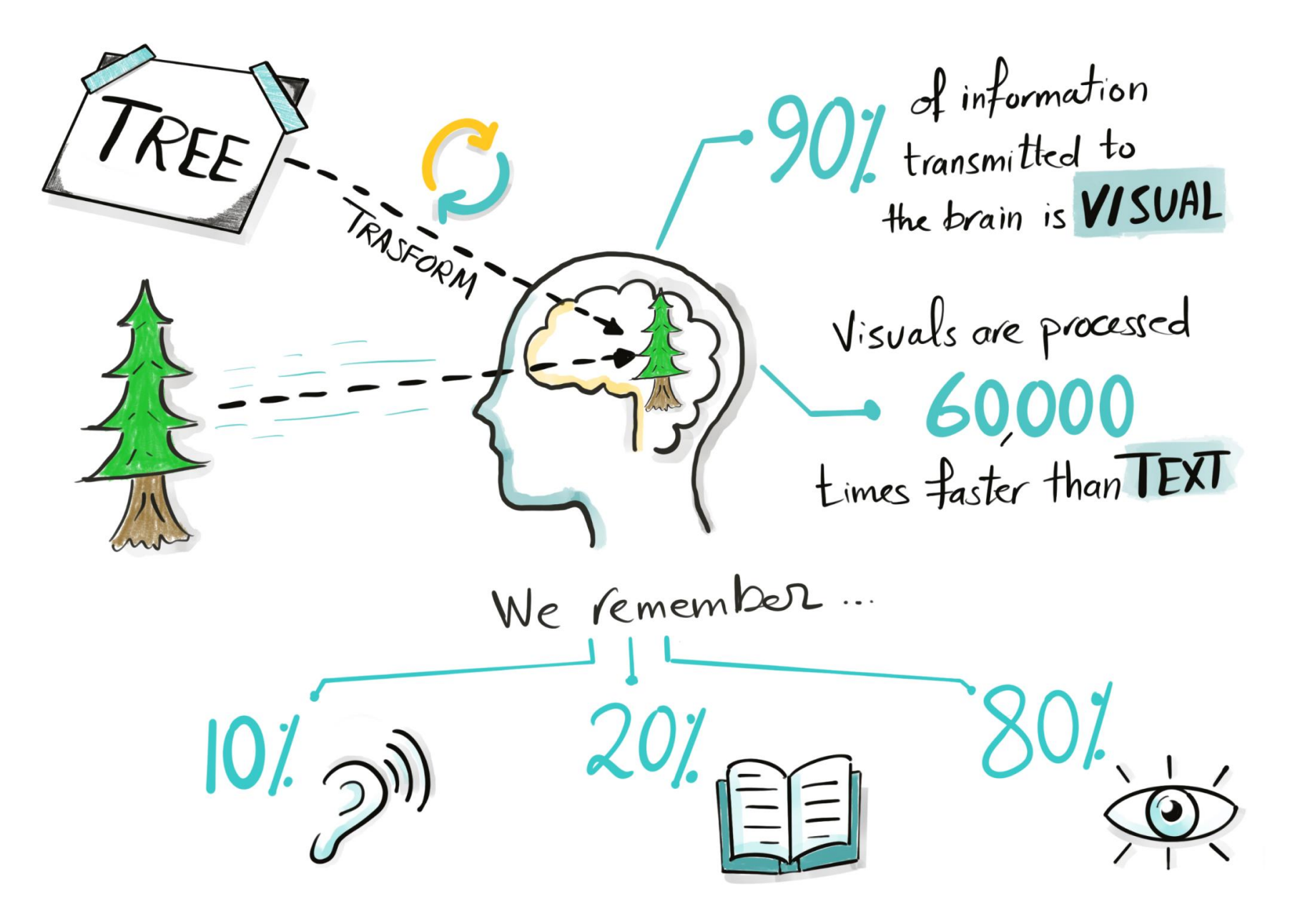

Tableau Ultimate Course | Section 1: Tableau Basics | Power of Data Visualization

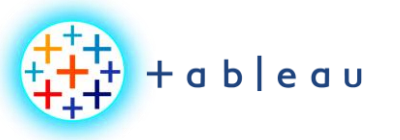

**BENIFITS OF DATA VIZ**

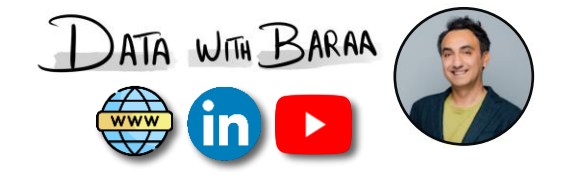

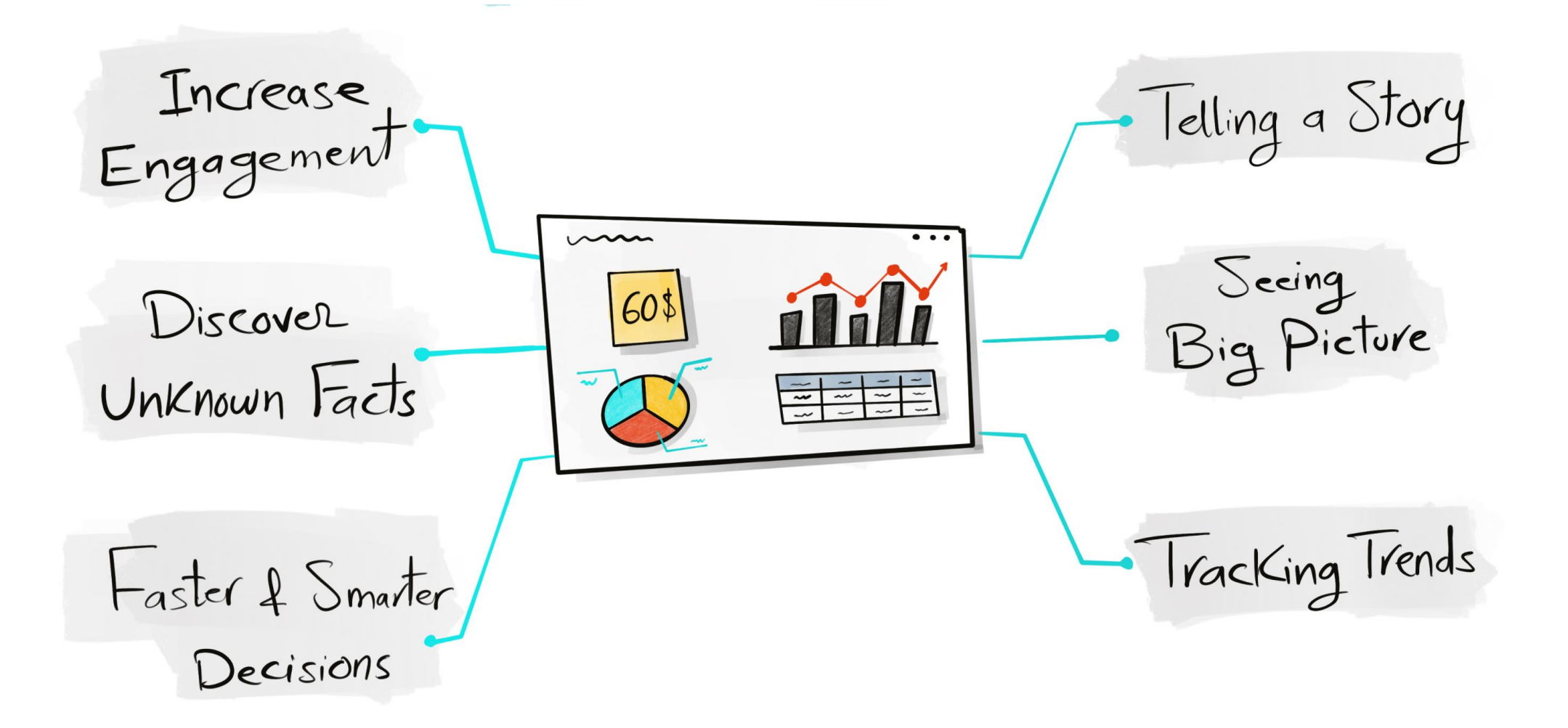

![](_page_15_Picture_0.jpeg)

**BI with Excel**

![](_page_15_Picture_2.jpeg)

![](_page_15_Figure_3.jpeg)

![](_page_16_Picture_0.jpeg)

**BI with Excel | Big Data**

![](_page_16_Picture_2.jpeg)

![](_page_16_Figure_3.jpeg)

![](_page_17_Picture_0.jpeg)

**BI with Excel | Big Data**

![](_page_17_Picture_2.jpeg)

![](_page_17_Figure_3.jpeg)

![](_page_18_Picture_0.jpeg)

**BI with Excel | Data Load**

![](_page_18_Picture_2.jpeg)

![](_page_18_Figure_3.jpeg)

![](_page_19_Picture_0.jpeg)

**BI with Excel | Data Load**

![](_page_19_Picture_2.jpeg)

![](_page_19_Figure_3.jpeg)

![](_page_20_Picture_0.jpeg)

**BI with Excel | Security**

![](_page_20_Picture_2.jpeg)

![](_page_20_Figure_3.jpeg)

![](_page_21_Picture_0.jpeg)

**BI with Excel | Security**

![](_page_21_Picture_2.jpeg)

![](_page_21_Figure_3.jpeg)

![](_page_22_Picture_0.jpeg)

**Row-Level-Security (RLS)**

![](_page_22_Picture_2.jpeg)

![](_page_22_Picture_20.jpeg)

![](_page_22_Picture_21.jpeg)

$$
\longleftarrow
$$
 Baraa's View

![](_page_22_Picture_22.jpeg)

![](_page_23_Picture_0.jpeg)

**BI with Excel | Row-lvl-Security**

![](_page_23_Picture_2.jpeg)

![](_page_23_Figure_3.jpeg)

![](_page_24_Picture_0.jpeg)

**BI with Excel | Row-lvl-Security**

![](_page_24_Picture_2.jpeg)

![](_page_24_Figure_3.jpeg)

 $+\frac{1}{1}$ <br> $+\frac{1}{1}$ <br> $+\frac{1}{1}$  + a b | e a u

![](_page_25_Figure_1.jpeg)

**BI with Excel | Row-lvl-Security**

DATA WITH BARAA

 $\bigoplus_{\text{www}}$ 

![](_page_26_Picture_0.jpeg)

## **BI with Tableau & Excel**

![](_page_26_Picture_2.jpeg)

![](_page_26_Figure_3.jpeg)

![](_page_27_Picture_0.jpeg)

## **Benifits of Tableau vs Excel**

![](_page_27_Picture_2.jpeg)

![](_page_27_Figure_3.jpeg)

![](_page_28_Picture_0.jpeg)

## **Tableau History**

![](_page_28_Picture_2.jpeg)

![](_page_28_Figure_3.jpeg)